### Photoshop 2021 Free 2022

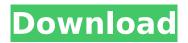

\* A Small Workshop in Photo Manipulation (Apress) offers an introduction to Photoshop's tools and ways to use them, as well as several chapters to help you quickly create better images. \* Digital Photography Hacks: The Art and Technique of Photomosaicking, Painting, and Manipulation (Penguin) by Christopher "Kimon" Haas gives you the lowdown on the mosaic-processing features of Photoshop. \* Digital Photo Secrets: A Photo Editor's Guide to Manipulating Your Photos (Apress) by the PhotoSecrets contributors helps you make a design of your own. \* Photoshop Secrets: The Beginner's Guide to Mastering Elements (Apress) by Kathleen Hanna and Mark Hendrickson introduces you to the magic of editing and printing great images in

## Photoshop. \* Professional Photographers Workhorse: The Essential Guide to Photoshop CS6, Part 2: Master Advanced Editing Techniques (Apress) by Michael J. Sullivan has some more advanced and powerful tips and tools. \* Photoshop Elements 6 Advanced: Lighting & Rendering Techniques for Photoshop (Apress) by Ragen Chastain and T.M. Miller offers a look at some of the editing techniques for beginners and a few advanced techniques. \* Photoshop Elements 6 Advanced: Image Editing Techniques for DSLRs (Apress) by Ragen Chastain, Julian Lott, and Michael Ritch covers all the basics, along with eight chapters in this book that introduce some of the more complex techniques and tools. \* Photoshop Elements 6 (Apress) is a collection of the best tips and tutorials around. \* \_ Photoshop Elements 9: Master Class (Wiley) by Jan Kat will introduce you to the entire element

editing interface. \* The Advanced Photoshop CS6 Book: From Power to Perfection (Apress) is a comprehensive guide to all the features of Photoshop.

Photoshop 2021 Crack License Key Full

This Photoshop guide will teach you how to use Photoshop Elements, edit images, create animated GIFs and much more. This guide is not exclusive to Photoshop Elements and will work for Photoshop too. If you want to learn how to use Photoshop, then you should not skip this Photoshop guide. Some Photoshop Elements tutorials will work for Photoshop too. To get started, you will need to download the latest version of Photoshop. You can do this in two ways. Download Adobe Photoshop Elements. You can buy Photoshop Elements on the Adobe website. If you use an older version of Photoshop Elements, you can update it

# using this link. Download Photoshop. You

can download Photoshop directly from Adobe's website. This version is always the latest. Why do I need Photoshop Elements? Photoshop is a popular and fullfeatured editing application. It can do almost anything. It has both photo retouching and graphic design features. Photoshop is suitable for professional use. Adobe Photoshop is a fully featured photo editing tool. It supports most image editing tasks. It can crop, resize and sharpen images. Photoshop is a popular photo editing app. Adobe Photoshop Elements is a graphics editing tool for photographers, designers and other artists. It has simpler features compared to Photoshop. Photoshop Elements is suitable for hobbyist use. Features of Photoshop Elements Click on the buttons to skip to the next section The main difference between Photoshop Elements and Photoshop is the interface. Photoshop

Elements is more simple and has fewer options. You can resize, crop and sharpen an image using Photoshop Elements. The main features of Photoshop Elements are: Cropping. You can remove parts of the image to make it smaller. This will reduce the file size of the image. You can remove parts of the image to make it smaller. This will reduce the file size of the image. Filters. You can apply a filter to an image to alter it. You can apply a filter to an image to alter it. Arrange. You can move, resize and rotate images. You can move, resize and rotate images. Save. You can save an image as a new version. This will make it a new file or an existing file with a different name. You can save an image as a new version. This will make it a new file or an existing file with a different name. Snaps. You can take and share your 388ed7b0c7

Merging, or blending, objects. You can merge objects into the background, crop the foreground, or create a picture-inpicture effect. The Magic Wand tool allows you to select all the pixels in a photograph that have the same color. This is similar to selecting an object in the Lasso tool in version 8. The Pen tool allows you to click around an image to draw shapes and add text. You can also paint with a variety of different colors, fine-tune your creations, and use different effects. For example, you can add a background or a border to your shapes. The Puppet tool allows you to create motion and animation effects. It's similar to drawing a line over an image, but it lets you move the line around, and also lets you draw in certain spots. You can adjust the appearance of objects, or you

## can make them disappear and reappear at any time. The Gradient tool allows you to easily create and manipulate color gradients. You can use them to blend the colors in your layers, or as a quick way to select an area of an image. You can also use it to paint a piece of type or graffiti on your images. The Pattern Selection tool allows you to find any pixels in your image that match a preset pattern, or to turn those pixels into a pattern of your own. The Gradient tool allows you to create and manipulate color gradients. The Gradient tool allows you to create

and manipulate color gradients. A gradient is a color transition between two colors. You can use them to blend the colors in your layers, or as a quick way to select an area of an image. You can also use it to paint a piece of type or graffiti on your images. A gradient is a color transition between two colors. To use the Gradient tool, click and drag in the

# foreground of your image. When you start moving the cursor, a color guide will

appear. Type any color name into the box at the bottom of your screen. Photoshop will then match all of the colors in your image to your color specification. You can add more than one gradient to your image by pressing Ctrl (Windows) or Command (Mac). To adjust how the gradients blend, drag any of the points in the gradient until the color transitions smoothly. You can apply multiple gradients to your image by holding Ctrl (Windows) or Command (Mac

What's New in the?

\$this->assertSame(array('region' =>
'Northeast', 'Ing' => -74),
\$response->attributes); // Add an extra
attribute, so it will return the index 4.
\$request->attributes->set('lat', 2.345);
\$this->assertEquals(array('region' =>

'Northeast', 'lng' = > -74, 'lat' = > 2.345), \$response->attributes); // Remove the extra attribute we just added. \$request->attributes->remove('lat'); \$thi s->assertNull(\$response->attributes['lat'] ); } } Patient-level data from the eMERGE network of US medical centers demonstrate the importance of hypertension in predicting early atherosclerosis and arterial stiffness in type 2 diabetes mellitus. Atherosclerosis is common in type 2 diabetes mellitus, including patients with early stages of disease who are not clinically apparent. Similarly, the arterial stiffness that is increasingly recognized to be a major contributor to cardiovascular risk in these patients is also often subclinical. The impact of hypertension on microvascular and macrovascular disease in the early stages of type 2 diabetes mellitus is not known. We performed meta-analyses of patient-level data from the electronic

## medical record-based eMERGE network to

establish the importance of hypertension in predicting early atherosclerosis and arterial stiffness in type 2 diabetes mellitus. Data on 10,220 type 2 diabetes mellitus patients across 11 clinical centers in the eMERGE network were evaluated for associations between baseline characteristics, common in early atherosclerosis (including carotid intimamedia thickness, plaques and flowmediated dilatation) and arterial stiffness (including pulse wave velocity, augmentation index, and wave reflection) and baseline hypertension (defined by diastolic blood pressure >90 mmHg or systolic blood pressure >140 mmHg). Baseline hypertension was associated with carotid intima-media thickness (P =.02), flow-mediated dilatation (P =.03), and pulse wave velocity (P

System Requirements For Photoshop 2021:

DID YOU KNOW? You can use a graphics tablet (e.g. Wacom) in conjunction with the game to get incredible precision in your drawing? Changelog: - Game is now using the updated Unity UI system. This means that your old settings won't work. Use the default settings if you do not have the game settings enabled. Also you can always access them via the Options Menu. - Lots of bug fixes and small improvements. - New Controller Support! - R

http://pantogo.org/wpcontent/uploads/2022/07/Photoshop 2022 Version 2302 Crack Keygen Product Key,pdf http://www.7daystobalance.com/advert/adobe-photoshop-cc-2015-version-17-keygen-only-withproduct-key-free/ https://wakelet.com/wake/kxtRdteqsJBhTDIscIoTM https://www.mvai-world.com/adobe-photoshop-cc-2015-version-16-mem-patch-with-registration-codedownload-mac-win/ https://rsmerchantservices.com/adobe-photoshop-cs6-crack-activation-code-keygen-for-lifetime-freex64/ http://gnynursing.com/sites/default/files/webform/cv/chanhend230.pdf https://trello.com/c/EcFgIBw8/35-adobe-photoshop-2022-version-23-free-latest-2022 https://romans12-2.org/photoshop-cc-2018-download-pc-windows-2022-latest/ https://atompublishing.info/adobe-photoshop-2022-version-23-1-1-crack-keygen-with-serial-numbertorrent-for-windows/ https://www.arredocasabari.it/wp-content/uploads/2022/07/daemopel.pdf https://trello.com/c/4XdCozs6/83-adobe-photoshop-cc-2015-pc-windows-updated-2022 https://fortworth-dental.com/adobe-photoshop-2021-version-22-0-0-download-win-mac/ https://orbeeari.com/photoshop-2022-serial-number-free-for-windows/

https://yaroslavvw6ma.wixsite.com/gualdirakors/post/photoshop-2021-mem-patch-license-key-full http://lifes1.com/index.php/2022/07/05/photoshop-2020-download-2022/

https://www.incubafric.com/wp-content/uploads/2022/07/keilmagn.pdf http://aikersebok.com/?p=44318

https://buyzionpark.com/wp-content/uploads/2022/07/Photoshop\_2021\_Version\_2200\_Keygen\_Crack\_ Serial Key For PC Updated 2022.pdf

https://marriagefox.com/adobe-photoshop-2021-version-22-4-2-keygen-only-download-3264bit-3/ https://calibrationservicesltd.com/wp-content/uploads/2022/07/Photoshop\_CC\_2018\_version\_19.pdf https://www.rentbd.net/wp-content/uploads/2022/07/crosop.pdf

http://koofescho.yolasite.com/resources/Adobe-Photoshop-2022-Serial-Number--License-Code--Keygen-WinMac.pdf

https://gembeltraveller.com/photoshop-cs5-crack-activation-code-keygen-for-lifetime-free-download/ http://pepsistars.com/adobe-photoshop-2022-version-23-0-2-crack-mega-with-product-key-freedownload-2022/

http://texocommunications.com/adobe-photoshop-2022-serial-number-product-key-crack-3264bit/ http://www.ndvadvisers.com/?p=

http://cscases.com/?p=16312

https://meuconhecimentomeutesouro.com/adobe-photoshop-2021-version-22-4-2-hack-activationfree-download-3264bit/

https://nisharma.com/adobe-photoshop-2021-version-22-install-crack-with-key/ https://www.voyavel.it/wp-content/uploads/2022/07/makgarl.pdf